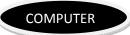

- KonradZuse invented the World's first computer was named as the Z1 in 1936. It was the First freely programmable computer.
- The first computer game was "Spacewar!". This game was programmed by Steve Russell and first released in February 1962.
- Jack Kilby& Robert Noyce develop the first Integrated Circuit (The Chip) in 1958
- In 1954 John Backus & IBM develop first successful high level programming language FORTRAN Computer Programming Language
- ARPAnet the first Internet connectivity started in 1969.
- WordStar Software is the first release of Word Processors application developed by Seymour Rubenstein & Rob Barnaby in 1979.
- Apple Lisa Computer is the first home computer with a GUI (graphical user interface) in 1983
- The first web browser was invented by Sir Tim Berners-Lee in 1990. It was called WorldWideWeb (no spaces) and was later renamed Nexus.
- The first search engine created was Archie, in 1990 by Alan Emtage, a student of McGill University in Montreal.
- On Aug. 6, 1991, Tim Berners-Lee published the first internet site from CERN, the world's largest physics lab in Geneva, Switzerland.
- The first supercomputer was the Control Data Corporation (CDC) 6600 with a single CPU. It was released in 1964.
- India's first supercomputer is PARAM 8000, which was installed in 1991.
- NVIDIA's Tesla computer was launched in London in December 2008 is first personal supercomputer.
- The first banner advertising was used in 1994.
- The E-mail is older than the World Wide Web.
- The first domain name ever registered was Symbolics.com.
- Rich Skrenta generated the first computer virus in February 1982. He is the author of Elk Cloner, the first computer virus to be released outside of the lab.

- The first version of Excel was released for the Mac in 1985 and the first Windows version was released in November 1987.
- Nobody can create a folder named "Con" in windows system.
- TYPEWRITER is the longest word that can be made using the letters only on one row of the keyboard
- Each Excel worksheet holds 1,048,576 rows and 16, 384 columns which makes 17,179,869,184 cells per worksheet.

#### **Memory Units:**

4 bit = 1 nibble 8 bit = 1 byte 1024 B = 1 KB (Kilo Byte) 1024 KB = 1 MB (Mega Byte) 1024 KB = 1 GB (Giga Byte) 1024 GB = 1 TB (Tera Byte) 1024 TB = 1 PB (Peta Byte) 1024 PB = 1 XB (Exa Byte) 1024 XB = 1 ZB (Zeta Byte) 1024 ZB = 1 YB (Yota Byte)

#### bit < Byte < KB < MB < GB < TB < PB < XB < ZB < YB

- bit (b)
- Byte (B)

Mbps – mega bits per sec. MBps – mega Bytes per sec.

- The information you put into the computer is called Data
- Information of a computer is stored as Digital Data
- A number system defines a set of values that is used to represent Quantity
- In which number system, the modern computers are operated?

#### **Binary Number System**

• Name the most significant bit, which represent 1 and 0 for a positive number and negative number, respectively.

#### Sign Bit

• Which coding scheme represents data in a binary form in the computer system? ASCII, EBCDIC and Unicode are the most commonly used codes under this scheme.

### **Binary Coding Scheme**

- EBCDIC is a 8-Bit code with 256 different representations of characters. It is mainly used in mainframe computers.
- EBCDIC stands for Extended Binary Coded Decimal Interchange Code
- In the Hexadecimal Number System each number represents a power of 16. To represent the decimal numbers, this system uses numbers from 0 to 9 and characters from A to F to represent numbers 10-15, respectively. It is commonly used as a shortcut notation for groups of four binary digits
- BCD is a method that represents the decimal digits with the help of binary digits. It takes advantage that one decimal numeral can be represented by 4-bit pattern. BCD stands for Binary Coded Decimal
- This coding system is used to represent the interval storage area of the computers. In this system, every character is represented by a combination of bits. Binary Coding System
- The Base or Radix of the decimal number system is 10
- The arithmetic operations (addition, subtraction, multiplication and division) performed on the binary numbers is called Binary Arithmetic
- What is the standard code the computer industry created to represent characters? American Standard Code for Information Interchange (ASCII)
- ASCII is a code used for standardizing the storage and transfer of information amongst various computing devices.
- It is required for representing more than 64 characters. At present, the mostly used coding systems are ASCII and EBCDIC
- Which code is also known as Reflected Code? Gray Code
- The 7-bit ASCII code is widely used for Two (0 or 1)
- In the binary language, each letter of the alphabet, each number and each special character is made up of a unique combination of Eight Bits.

#### **GENERATIONS OF COMPUTER**

• Which was the first general purpose computer, designed to handle both numeric and textual information? Universal Automatic Computer (UNIVAC) (1951)

#### First Generation (1940-1956) Vacuum Tubes:

- The first computers used vacuum tubes for circuitry and magnetic drums for memory, and were often enormous, taking up entire rooms.
- The UNIVAC and ENIAC computers are examples of first-generation computing devices.
- In first generation of computer, this operating system allowed only one program to run at a time and a number of input jobs are grouped for processing. It is known as Batch Processing.

#### Second Generation (1956-1963) Transistors:

• Transistors replaced vacuum tubes and ushered in the second generation of computers.

#### Third Generation (1964-1971) Integrated Circuits:

• The development of the integrated circuit was the hallmark of the third generation of computers. Transistors were miniaturized and placed on silicon chips, called semiconductors, which drastically increased the speed and efficiency of computers.

#### Fourth Generation (1971-Present) Microprocessors:

- The microprocessor brought the fourth generation of computers, as thousands of integrated circuits were built onto a single silicon chip.
- What in the first generation filled an entire room could now fit in the palm of the hand
- Fourth generation computers also saw the development of GUIs, the mouse and handheld devices

#### Fifth Generation (Present and Beyond) Artificial Intelligence:

- Fifth generation computing devices, based on artificial intelligence, are still in development, though there are some applications, such as voice recognition, that are being used today.
- In 1981 IBM introduced its first computer for the home user, and in 1984 Apple introduced the Macintosh.

#### Up to last 100 actions can be undo in excel.

- <u>GOOGLE</u>: Global Organization Of Oriented Group Language Of Earth.
- <u>YAHOO</u>: Yet Another Hierarchical Officious Oracle .
- **WINDOW**: Wide Interactive Network Development for Office work Solution
- **COMPUTER :** Common Oriented Machine Particularly United and used under Technical and Educational Research.
- **<u>VIRUS</u>**: Vital Information Resources Under Siege .
- <u>UMTS</u>: Universal Mobile Telecommunications System.
- **AMOLED:** Active-matrix organic light-emitting diode
- **OLED :** Organic light-emitting diode
- **IMEI:** International Mobile Equipment Identity .
- **ESN:** Electronic Serial Number .
- <u>UPS:</u> uninterrupted power supply .
- **HDMI:** High-Definition Multimedia Interface
- **VPN:** virtual private network
- **APN:** Access Point Name
- **SIM:** Subscriber Identity Module
- *LED:* Light emitting diode.
- **DLNA:** Digital Living Network Alliance
- **<u>RAM</u>**: Random access memory.
- **<u>ROM</u>**: Read only memory.
- VGA: Video Graphics Array
- *OVGA*: Quarter Video Graphics Array
- **WVGA:** Wide video graphics array.
- **WXGA:** Wide screen Extended Graphics Array
- **USB:** Universal serial Bus
- **WLAN:** Wireless Local Area Network
- **PPI:** Pixels Per Inch
- **LCD:** Liquid Crystal Display.
- **HSDPA:** High speed down-link packet access.
- **HSUPA:** High-Speed Uplink Packet Access
- HSPA: High Speed Packet Access
- **GPRS:** General Packet Radio Service
- **EDGE:** Enhanced Data Rates for Global Evolution
- **<u>NFC</u>**: Near field communication

- OTG: on-the-go
- <u>S-LCD:</u> Super Liquid Crystal Display
- <u>0.S:</u> Operating system.
- **SNS:** Social network service
- <u>*H.S.*</u> HOTSPOT
- <u>P.O.I:</u> point of interest
- <u>GPS:</u> Global Positioning System
- **DVD:** Digital Video Disk / digital versatile disc
- **DTP:** Desk top publishing.
- **DNSE:** Digital natural sound engine .
- **OVI:** Ohio Video Intranet
- **CDMA**: Code Division Multiple Access
- WCDMA: Wide-band Code Division Multiple Access
- <u>GSM:</u> Global System for Mobile Communications
- **WI-FI:** Wireless Fidelity
- **DIVX:** Digital internet video access.
- **<u>APK</u>**: authenticated public key.
- J2ME: java 2 micro edition
- **DELL:** Digital electronic link library.
- ACER: Acquisition Collaboration Experimentation Reflection
- **<u>RSS</u>**: Really simple syndication
- *TFT*: thin film transistor
- **AMR:** Adaptive Multi- Rate
- **MPEG:** moving pictures experts group
- **IVRS:** Interactive Voice Response System
- HP: Hewlett Packard-Gauri

# **Computer - Some Important Abbreviations**

## A

- AI Artificial intelligence
- ALGOL Algorithmic Language
- ARP Address resolution Protocol
- ASCII American Standard Code for Information Interchange

### Β

- BINAC Binary Automatic Computer
- BCC Blind Carbon Copy
- Bin Binary
- BASIC Beginner's All-purpose Symbolic Instruction Code
- BIOS Basic Input Output System
- Bit Binary Digit
- BSNL Bharat Sanchar Nigam Limited

# С

- CC Carbon Copy
- CAD Computer Aided Design

- COBOL Common Business Oriented Language
- CD Compact Disc
- CRT Cathode Ray Tube
- CDR Compact Disc Recordable
- CDROM Compact Disc Read Only Memory
- CDRW Compact Disc Rewritable
- CDR/W Compact Disk Read/Write

### D

- DBA Data Base Administrator
- DBMS Data Base Management System
- DNS Domain Name System
- DPI Dots Per Inch
- DRAM Dynamic Random Access Memory
- DVD Digital Video Disc/Digital Versatile Disc
- DVDR DVD Recordable
- DVDROM DVD Read Only Memory
- DVDRW DVD Rewritable
- DVR Digital Video Recorder
- DOS Disk Operating System

### E

- EBCDIC Extended Binary Coded Decimal Interchange Code
- e-Commerce Electronic Commerce
- EDP Electronic Data Processing
- EEPROM Electrically Erasable Programmable Read Only Memory
- ELM/e-Mail Electronic Mail
- ENIAC Electronic Numerical Integrator and Computer
- EOF End Of File
- EPROM Erasable Programmable Read Only Memory
- EXE Executable

### F

- FAX Far Away Xerox/ facsimile
- FDC Floppy Disk Controller
- FDD Floppy Disk Drive
- FORTRAN Formula Translation
- FS File System
- FTP File Transfer Protocol

## G

- Gb Gigabit
- GB Gigabyte
- GIF Graphics Interchange Format
- GSM Global System for Mobile Communication

# Η

- HDD Hard Disk Drive
- HP Hewlett Packard
- HTML Hyper Text Markup Language
- HTTP Hyper Text Transfer Protocol

### I

- IBM International Business Machine
- IM Instant Message
- IMAP Internet Message Access Protocol
- ISP Internet Service Provider

JPEG - Joint Photographic Experts Group

### K

- Kb Kilobit
- KB Kilobyte
- KHz Kilohertz
- Kbps Kilobit Per Second

### L

- LCD Liquid Crystal Display
- LED Light Emitting Diode
- LPI Lines Per Inch
- LIS Large Scale Integration

### Μ

- Mb Megabit
- MB Megabyte
- MPEG Moving Picture Experts Group
- MMS Multimedia Message Service
- MICR Magnetic Ink Character reader
- MIPS Million Instructions Per Second

## Ν

- NIC Network Interface Card
- NOS Network Operating System

### 0

• OMR – Optical Mark Reader

- OOP Object Oriented Programming
- OSS Open Source Software

### Ρ

- PAN Personal Area Network
- PC Personal Computer
- PDA Personal Digital Assistant
- PDF Portable Document Format
- POS Point Of Sale
- PNG Portable Network Graphics
- PPM Pages Per Minute
- PPP Point-to-Point Protocol
- PROM Programmable Read Only Memory
- PSTN Public Switched Telephone Network
- POST Power On Self Test
- PING Packet Internet Gopher

# R

- RAM Random Access Memory
- RDBMS Relational Data Base Management System
- RIP Routing Information Protocol
- RTF Rich Text Format

## S

- SMTP Simple Mail Transfer Protocol
- SQL Structured Query Language
- SRAM Static Random Access Memory
- SNMP Simple Network Management Protocol
- SIM Subscriber Identification Module

### Т

- TCP Transmission Control Protocol
- TB Tera Bytes

## U

- UPS Uninterrupted Power Supply
- URI Uniform Resource Identifier
- URL Uniform Resource Locator
- USB Universal Serial Bus
- ULSI Ultra Large Scale Integration
- UNIVAC Universal Automatic Computer

## V

- VAR Variable
- VGA Video Graphics Array
- VSNL Videsh Sanchar Nigam Limited
- VDU Visual Display Unit

### W

- Wi-Fi Wireless Fidelity
- WLAN Wireless Local Area Network
- WPA Wi-Fi Protected Access
- WWW World Wide Web
- WORM Write Once Read Many

## X

- XHTML eXtensible Hyper text Markup Language
- XML eXtensible Markup language

# Ζ

• ZB – Zeta Byte

## Some other Important Abbreviations -

- OCR Optical Character Readers
- ODBC Open Data Base Connectivity
- OLE Object Linking And Embedding
- OMR Optical Mark Reader
- ONE Open Network Architecture
- OOA Object Orient Analysis
- OOAD Object Oriented Analysis And Design
- **OOP** Object Oriented Programming
- OOPS Object Oriented Programming System
- **OPEN GL** Open Graphics Library
- OS Operating System
- OSI Open System Interconnection
- PC Personal Computer
- PCI Peripheral Component Interconnect
- PCMCIA Personal Computer Memory Card International Association
- **PDA Personal Digital Assistant**
- PDF Portable Document Format
- PDL Page Description Language

- PDU Protocol Data Unit
- PIC Programming Interrupt Control
- PILOT Programmed Inquiry Learning Or Teaching
- PLA Programmable Logic Array
- PLC Programmable Logic Controller
- **PNG -** Portable Network Graphics
- PNP Plug And Play
- PPP Peer To Peer Protocol
- **PPTP -** Point To Point Tunneling Protocol
- **PROM -** Programmable Read Only Memory
- **PS** Post Script
- RADSL Rate Adaptive Digital Subscribes Line
- RAID Redundant Array Of Independent Disks
- RAM Random Access Memory
- RAMDAC Random Access Memory Digital To Analog Converter
- **RAS -** Remote Access Network
- RD RAM Rambus Dynamic Random Access Memory
- RDBMS Relational Data Base Management System
- RDO Remote Data Objects
- **RDP -** Remote Desktop Protocol
- **RFC -** Request For Comments
- RGB Red Green Blue
- RICS Reduced Instruction Set Computer
- RIP Raster Image Processor
- RISC Reduced Instruction Set Computer
- ROM Read Only Memory
- RPC Remote Procedure Call
- **RTC** Real Time Clock
- RTF Rich Text Format
- RTOS Real Time Operating System
- SACK Selective Acknowledgements
- SAM Security Access Manager
- SAP Service Access Point, Systems ApplicationsProducts
- SCMP Software Configuration Management Plan
- **SD RAM -** Synchronous Dynamic Random AccessMemory
- SDD Software Design Description
- SDK Software Development Kit
- **SDL** Storage Definition Language
- **SDN** Integrated Service Digital Network
- SDSL Symmetric Digital Subscribes Line
- SG RAM Synchronous Graphics Random AccessMemory
- SGML Standard Generalized Markup Language
- SIM Subscriber Identification Module
- **SIMD** Single Instruction Multiple Data
- SISD Single Instruction Single Data
- SIU Serial Interface Unit
- **SMP** Symmetric MultiProcess
- SMS Short Message Service
- SMTP Simple Mail Transfer Protocol
- SNA System Network Architecture
- SNAP Sub Network Access Protoco

- ISNMP Simple Network Management Protocol
- SNOBOL String Oriented Symbolic Language
- SOAP Simple Object Access Protocol
- SPX Sequenced Packet Exchange
- SQA Statistical Quality Assurance
- SQL Structured Query Language
- SRAM Static Random Access Memory
- SRS Software Requirements Specification
- STP Shielded Twisted Pair
- SVVP Software Verification And Validation Plan
- SW Software
- TAPI Telephony Application Program Interface
- TB Tera Bytes
- TCP Transmission Control Protocol
- TCPIP Transmission Control Protocol InternetProtocol
- TDI Transport Data Interface
- **TDMA** Time Division Multiple Access
- TPM Transactions Processing Monitor
- TSR Terminate And Stay Residents
- UDD User Datagram Protocol
- UDP User Datagram Protocol
- UI User Interface
- UML Unified Modelling Language
- UNC Universal Naming Convention
- UNIX Uniplexed Information And ComputerSystems
- URL Universal Resource Locator
- USB Universal Serial Bus
- USRT Universal Synchronous ReceiverTransmitted
- UTP -Unshielded Twisted Pair
- VAN Virtual Area Network
- VAST Very Small Aperture Terminal
- VB Visual Basic
- VC++ Visual C++
- VCD Video Compact Disc
- VDL View Definition Language
- VGA Video Graphics Array
- VHS Video Home System
- VLIW Very Long Instruction Words
- VLSI Very Large Scale Integrated Circuits
- VPN Virtual Private Network
- VRAM Video Random Access Memory
- VRML Virtual Reality Modelling Language
- VS Visual Studio
- VVR Software Validation And Validation Report
- VXD Virtual Device Driver
- W3C World Wide Web Consortium
- WAIS Wide Area Information Servers
- WAN Wide Area Network
- WAP Wireless Application Protocol
- WBEM WebBase Enterprise Management
- WDM Wave Division Multiplexing

# Computer - Some Short-Cut Keys

## Some basic Keys Common Tasks

- Ctrl + Shift + Spacebar Create a non breaking space
- Ctrl + B Make letters bold
- Ctrl + I Make letters italic
- Ctrl + U Make letters underline
- Ctrl + Shift+ < Decrease font size one value
- Ctrl + Shift + > Increase the font size one value
- Ctrl + [ Increase the font size by 1 point
- Ctrl + ] Decrease the font size by 1 point
- Ctrl + Spacebar Remove paragraph or character formatting.
- Ctrl + C Copy the selected text or object
- Ctrl + X Cut the selected text or object
- Ctrl + V Paste text or an object
- Ctrl + Alt + V Paste special
- Ctrl + Shift + V Paste formatting only
- Ctrl + Z Undo the last action
- Ctrl + Y Redo the last action

## Control - Keys + Function Keys

- Ctrl+F2 Choose the print preview command (Microsoft office Button)
- Ctrl+F3 Cut on the spike
- Ctrl+F4 Close the window
- Ctrl+F6 Go to the next window
- Ctrl+F9 Insert an empty field
- Ctrl+F10 Maximise the document window
- Ctrl+F11 Lock a field
- Ctrl+F12 Choose the Open command (Microsoft Office Button)

## **Function Keys**

- Ctrl+F2 Choose the print preview command (Microsoft office Button)
- Ctrl+F3 Cut on the spike
- Ctrl+F4 Close the window
- Ctrl+F6 Go to the next window

- Ctrl+F9 Insert an empty field
- Ctrl+F10 Maximise the document window
- Ctrl+F11 Lock a field
- *Ctrl+F12* Choose the Open command (Microsoft Office Button)
- Ctrl+F2 Choose the print preview command (Microsoft office Button)
- Ctrl+F3 Cut on the spike
- Ctrl+F4 Close the window

## Shortcut Keys of MS-Excel

- F2 Edit the selected cell
- F5 Go to a specific cell
- F7 Spell check selected text and/or document
- F11 Create chart
- Ctrl + Shift + ; Enter the current time
- Ctrl + ; Enter the current date
- Shift + F3 Open the Excel formula window
- Shift + F5 Bring up search box.
- Ctrl + A Select all contents of the worksheet
- Ctrl + B Bold highlighted selection
- Ctrl + I Italic highlighted selection
- Ctrl + U Underline highlighted selection
- Ctrl + P Bring up the print dialog box to begin printing
- Ctrl + Z Undo last action
- Ctrl + F9 Minimise current workbook
- Ctrl + F10 Maximise currently selected workbook
- Ctrl + F6 Switch between open workbooks/window
- Ctrl + Page Up Move between Excel worksheet in the same Excel document.
- Ctrl + Page Down Move between Excel worksheets in the same Excel document
- Ctrl + Tab Move between two or more open Excel files
- Alt + = Create a formula to sum all of the above cells
- Ctrl + ' Insert the value of the above cell into cell currently selected.
- Ctrl + Arrow key Move to next section to text
- Ctrl + Space Select entire column
- Shift + Space Select entire row

## Important Computer Extensions

### <u>Text Files</u> .log: Log File .wpd: WordPerfect Document .odt: OpenDocument Text Document

.pages: Pages Document .doc: Microsoft Word Document .docx: Microsoft Word Open XML Document .tex: LaTeX Source Document .wps: Microsoft Works Word Processor Document .msg: Outlook Mail Message .rtfRich: Text Format File .txtPlain: Text File

#### **Data Files**

.vcf: vCard File
.dat: Data File
.pptx: PowerPoint Open XML Presentation
.sdf: Standard Data File
.tar: Consolidated Unix File Archive
.csv: Comma Seperated Values File
.xml: XML File
.pps: PowerPoint Slide Show
.ppt: PowerPoint Presentation

#### Audio Files

.aif: Audio Interchange File Format .mpa: MPEG-2 Audio File .ra: Real Audio File .iff: Interchange File Format .wav: WAVE Audio File .wma: Windows Media Audio File .mp3: MP3 Audio File

#### Video Files

.avi: Audio Video Interleave File
.3gp3: GPP Multimedia File
.flv: Flash Video File
.mpg: MPEG Video File
.vob: DVD Video Object File
.mp4: MPEG-4 Video File
.3g: 23GPP2 Multimedia File
.m4: viTunes Video File

.wmv: Windows Media Video File